**AminetPart**

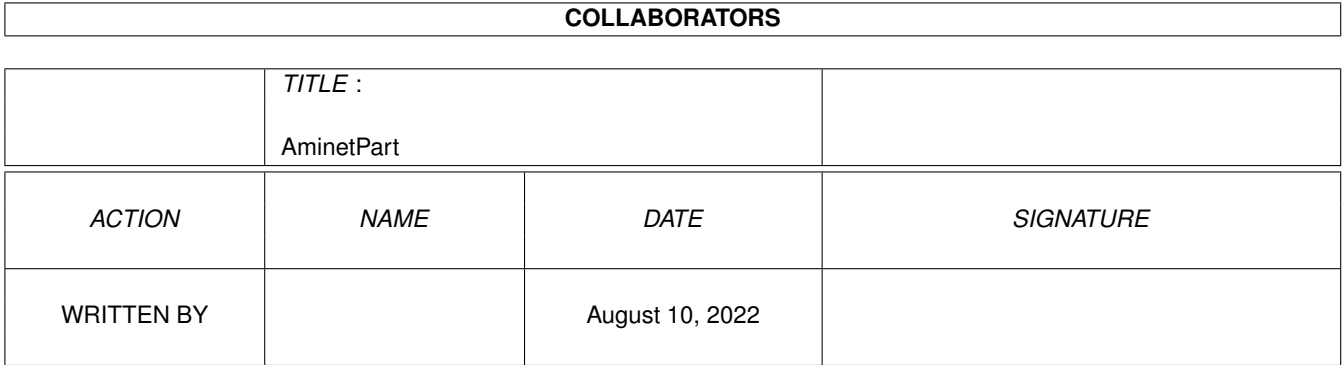

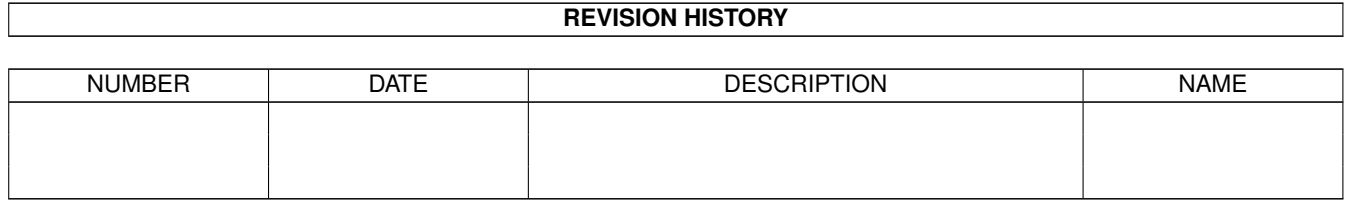

## **Contents**

### 1 AminetPart [1](#page-3-0) 1.1 3D graphics software . . . . . . . . . . . . . . . . . . . . . . . . . . . . . . . . . . . . . . . . . . . . . . . . . [1](#page-3-1)

### <span id="page-3-0"></span>**Chapter 1**

# **AminetPart**

#### <span id="page-3-1"></span>**1.1 3D graphics software**

Click name to unpack, description to read the readme or get help

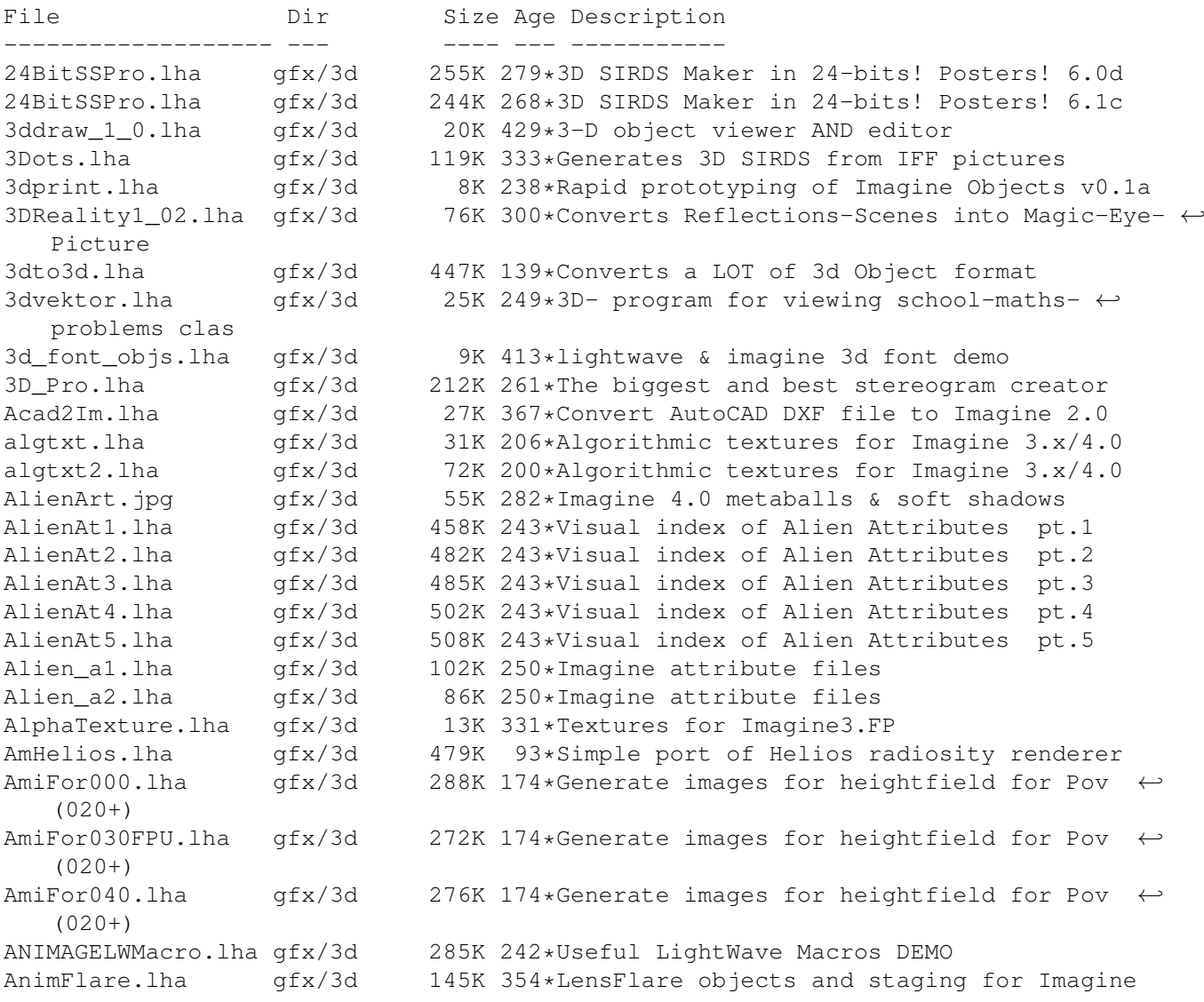

arc 43.lha gfx/3d 173K 372\*Imagine Mailing List Archive Oct 1 - Oct 31  $\leftrightarrow$ '93. arc\_44.lha gfx/3d 141K 355\*Imagine Mailing List Arc.#44 Nov.93 arc\_45.lha gfx/3d 121K 355\*Imagine Mailing List Arc.#45 Dec.93 arc\_46.lha gfx/3d 254K 355\*Imagine Mailing List Arc.#46 Jan.94 attribut.lha gfx/3d 4K 311\*Set of attributes for Imagine objects atts\_1.lha gfx/3d 34K 362\*Imagine attribute files atts 2.lha  $qfx/3d$  32K 362\*Imagine attribute files atts 3.lha  $qfx/3d$  19K 362\*Imagine attribute files AutoStereoGram.lha gfx/3d 92K 327\*AutoStereoGram! Create your own 3D pictures ← . A Render.lha gfx/3d 305K 686\*A nice ray tracing package. bctexture.lha gfx/3d 479K 275\*BCTexture VOL. 001 beams.lha gfx/3d 2K 369\*R3D2 project file showing how to create bench\_ppc.lha gfx/3d 233K 35\*OpenGL benchmark (uses StormMesa, 68k&PPC) BezierPatch.lha gfx/3d 23K 185\*Bezier patch plugin for Cinema 4D 32K 542\*Convert IFF images to Sculpt 4D format. V1  $\leftrightarrow$ .00 CandyFactory.lha gfx/3d 389K 146\*Add shaded bevels, glows, shadows and ← noisebumps t centipede.lha gfx/3d 682K 0 Futuristic 3D font for Maxon Cinema 4D Chartist3D.lha gfx/3d 57K 127\*3D chart generator for Real3D v2+ CleanupSlice.lha gfx/3d 18K 269\*Cleans up sliced Imagine3.x objects. CLight.lha gfx/3d 210K 289\*C-Light Ex-Comercial Raytracer comp\_ppc.lha gfx/3d 300K 35\*Lightwave style scene layouter (uses ← StormMesa, 68 Contour4D.lha gfx/3d 62K 469\*Creates objects for Sculpt 4D. V1.5 CreatePath.lha gfx/3d 6K 167\*Arexx script for Imagine 5.0 cs.lha gfx/3d 23K 237\*CleanupSlice v1.03, Cleanup Sliced Imagine3 ←-  $.0/4.0$ d2iguide.lha gfx/3d 101K 285\*Dare 2 Imagine in Amigaguide format d2ihtml.lha gfx/3d 139K 285\*Dare 2 Imagine in HTML format 314K 493\*Raytrace program to create a 3D scene. V2  $\leftrightarrow$ .12 doggy.lha gfx/3d 42K 45\*A LightWave Viewer for StormMesaPPC(WOs) dust.lha gfx/3d 663K 329\*Dust 3D-Special-Effects Dust2\_1.lha gfx/3d 853K 280\*3D-F/X (Morphs, Particles, Waves,...) Dust2\_1Update.lha gfx/3d 286K 280\*Major update from v2.04 to v2.1 Dust2\_31.lha gfx/3d 779K 274\*3D-F/X (Smoothing, Morphs, Particles, Waves ←- ,...) DustMD\_v0\_2.lha gfx/3d 1.1M 285\*Motion of atoms for Dust and Real3D DustSMOOTH.lha gfx/3d 369K 279\*The new dimension of polygon-rendering Dust\_final.lha gfx/3d 739K 246\*Allround 3D-Tool (Imagine, Lightwave, ← MaxonCinema4 EssencED.lha gfx/3d 13K 167\*(V1.2) Essence Vol I/II textures working  $\leftrightarrow$ with Imag FaceMap.lha gfx/3d 299K 304\*Tutorial to map face image to 3D head  $\leftrightarrow$ object for I faq6guide.lha gfx/3d 32K 287\*IML FAQ #6 in Amigaguide format<br>faq6html.lha qfx/3d 51K 287\*IML FAQ #6 in HTML format faq6html.lha gfx/3d 51K 287\*IML FAQ #6 in HTML format faq8guide.lha gfx/3d 70K 274\*IML FAQ #8 in Amigaguide format FixObj12.lha gfx/3d 4K 406\*fixes Pixel3d Wavefront objects<br>FLOTIL10.lha gfx/3d 1.3M 304\*28 hires scanned jpg floor tile gfx/3d 1.3M 304\*28 hires scanned jpg floor tiles fl\_1.1zh  $qfx/3d$  100K 220\*Fractal generator for Imagine (PC, Amiga ← included) Font4D.lha gfx/3d 272K 355\*PreRelease of a MUI-PovRay Animator using ←- Fonts

FreeF3Dpic.lha gfx/3d 448K 346\*screen shots and object examples FreeForm3D1\_9.lha gfx/3d 261K 320\*V1.9 3D Bspline modeler, useable Demo FrontRay3\_12.lha qfx/3d 53K 187\*FrontRay3 V1.2 (MUI Interface for POVRay3  $\leftrightarrow$ .0) fsg.lha gfx/3d 39K 310\*Funky Shelly GUI FVMapMaker.lha gfx/3d 130K 152\*3D scene/map editor for game dev. FVMapMaker.lha gfx/3d 216K 136\*3D scene/map editor for game dev. Geo2Vrml.lha gfx/3d 22K 181\*Generates VRML from Geo (Videoscape)  $\leftrightarrow$ objects. Gforge.lha gfx/3d 87K 185\*Generate images for heightfield for Pov  $\leftrightarrow$  $(020+)$ GForge040src.lha  $qfx/3d$  453K 185\*Generate images for heightfield for Pov  $\leftrightarrow$  $(00+)$ GfX3d\_24.lha gfx/3d 81K 108\*3d graphics library for AGA Amiga. v2.4 ham8\_r3d.lha gfx/3d 6K 350\*HAM8 support library for Real 3D I2LW.lha gfx/3d 75K 321\*I2LW Imagine to Lightwave object converter ICoons1\_0.lzh gfx/3d 373K 423\*Spline based object modeller<br>ICoons\_Nofp.lzh gfx/3d 172K 420\*Spline based object modeller 172K 420\*Spline based object modeller (no 68881 ← needed) IFF 3DGF.lha gfx/3d 2K 99\*IFF '3DGF' v1.1 specifications IIB130.lha gfx/3d 1.1M 125\*Collection of IML-Threads in a Fiasco-  $\leftrightarrow$ database IITextures.lha gfx/3d 20K 321\*8 Imagine 3.0 Textures. 020+FP only. IITextures11.lha gfx/3d 20K 298\*Textures for use with Imagine. V1.1 IIUtilities13.lha gfx/3d 33K 300\*Utilities for use with Imagine. V1.3 im3tex.lha gfx/3d 472K 345\*Examples of almost all Imagine3.0 txtrs im3texdoc.lha gfx/3d 17K 342\*Imagine texture and obj. formats explained Im3\_fix.lha gfx/3d 11K 346\*Bugfix patch for Imagine v3 Amiga & PC ImagFAQ5.lha gfx/3d 23K 348\*Imagine FAQ #5<br>Imagine FAQ 3.lha gfx/3d 16K 391\*Imagine FAQ #3 Imagine\_FAQ\_3.lha gfx/3d  $16K$  391\*Imagine FAQ #3 - 7/5/1993<br>ImGauge1 00.lha qfx/3d  $12K$  253\*A Memory Meter for Imagin  $qfx/3d$  12K 253\*A Memory Meter for Imagine 2.0 and upwards  $\leftrightarrow$ .... IML55.lha gfx/3d 447K 311\*IML Arc.#55 Oct'94. Text format IML55guide.lha gfx/3d 275K 312\*IML Arc.#55 Oct'94. Amiga-Guide format IML56.lha gfx/3d 147K 311\*IML Arc.#56 Nov'94. Text format IML56guide.lha gfx/3d 166K 312\*IML Arc.#56 Nov'94. Amiga-Guide format IML57.lha gfx/3d 134K 311\*IML Arc.#57 Dec'94. Text format IML57guide.lha gfx/3d 152K 312\*IML Arc.#57 Dec'94. Amiga-Guide format IML58.lha gfx/3d 160K 308\*IML Arc.#58 Jan'95. text file format IML58guide.lha gfx/3d 181K 308\*IML Arc.#58 Jan'95. AmigaGuide file format IML59.lha gfx/3d 209K 304\*IML Arc.#59 Feb'95. Text file format IML59guide.lha gfx/3d 238K 304\*IML Arc.#59 Feb'95. AmigaGuide file format IML60.lha  $qfx/3d$  138K 295\*IML Arc.#60 Mar'95. Date sorted text file  $\leftrightarrow$ format IML60guide.lha gfx/3d 158K 295\*IML Arc.#60 Mar'95. AmigaGuide file format IML61.lha gfx/3d 157K 295\*IML Arc.#61 Apr'95. Date sorted text file ← format IML61guide.lha gfx/3d 173K 295\*IML Arc.#61 Apr'95. AmigaGuide file format<br>IML62.lha qfx/3d 247K 291\*IML Arc.#62 May'95. Text file format  $gfx/3d$  247K 291\*IML Arc.#62 May'95. Text file format<br>qfx/3d 284K 291\*IML Arc.#62 May'95. AmiqaGuide file IML62guide.lha gfx/3d 284K 291\*IML Arc.#62 May'95. AmigaGuide file format 234K 287\*IML Arc.#63 June'95. Text file format, Date ← sorted IML63guide.lha gfx/3d 269K 287\*IML Arc.#63 June'95. AmigaGuide file format IML64.lha gfx/3d 200K 277\*IML Arc.#65 August'95. Text file format IML64guide.lha gfx/3d 230K 277\*IML Arc.#65 August'95. Guide file format IML66.lha gfx/3d 255K 273\*IML Arc.#66 September'95. Text file format IML66guide.lha gfx/3d 283K 273\*IML Arc.#66 September'95. Guide file format

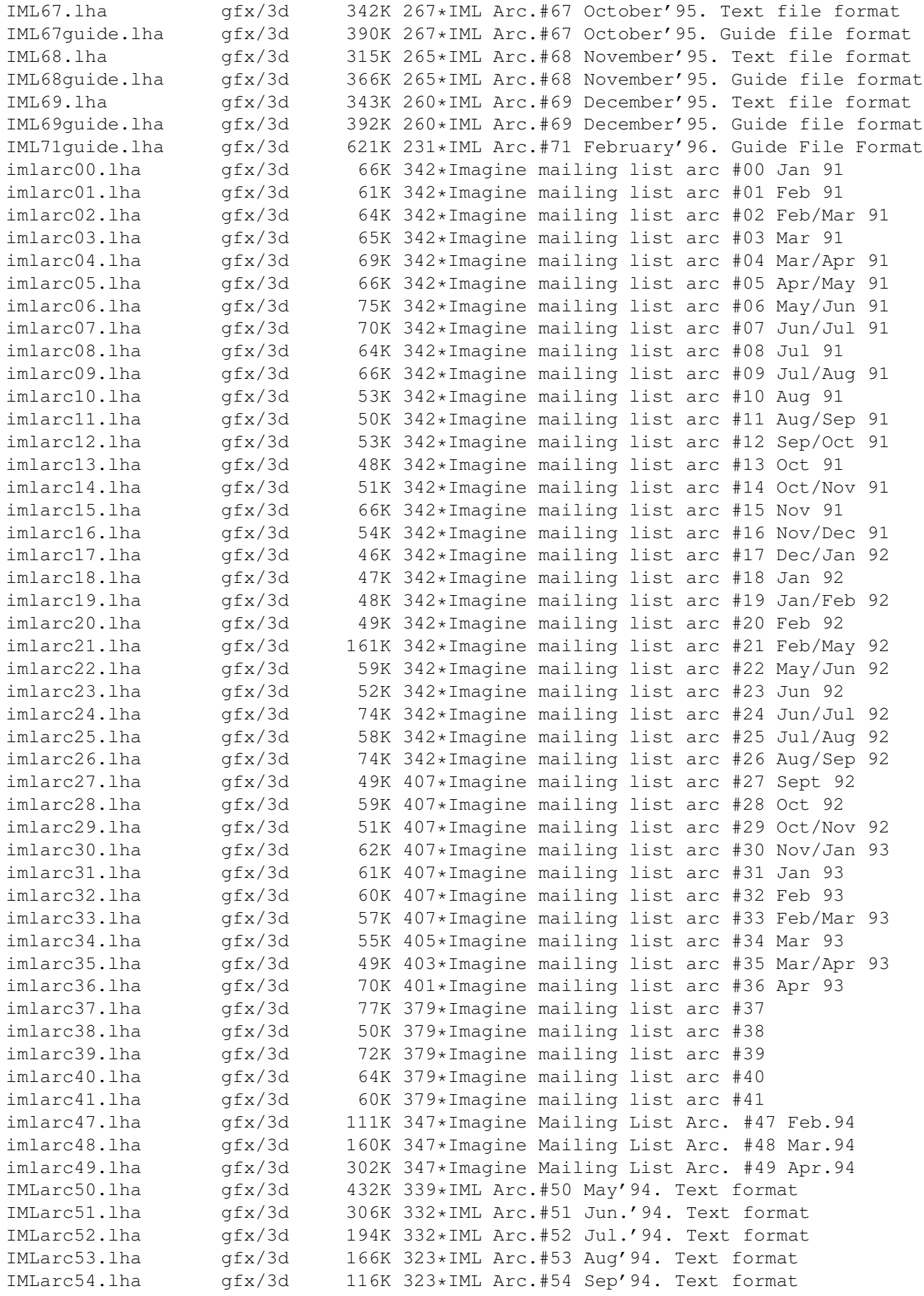

IMLarc\_50guide.lha gfx/3d 455K 339\*IML Arc.#50 May'94. Amiga-Guide format IMLarc\_51guide.lha gfx/3d 320K 332\*IML Arc.#51 Jun.'94. Amiga-Guide format IMLarc\_52guide.lha gfx/3d 205K 332\*IML Arc.#52 Jul.'94. Amiga-Guide format IMLarc\_53guide.lha gfx/3d 175K 323\*IML Arc.#53 Aug'94. Amiga-Guide format IMLarc\_54guide.lha gfx/3d 123K 323\*IML Arc.#54 Sep'94. Amiga-Guide format IMLfaq\_ag\_OS2.lha gfx/3d 110K 206\*Imagine FAQ #11 in AG format for OS2.x<br>IMLfaq\_guide.lha gfx/3d 94K 245\*Imagine FAQ #10 AmigaGuide Format! gfx/3d 94K 245\*Imagine FAQ #10 AmigaGuide Format! IMLfaq quide.lha qfx/3d 108K 207\*Imagine FAQ #11 in AmigaGuide format v1.2 IMLfaq\_guide.lha gfx/3d 108K 167\*Imagine FAQ #11 in AmigaGuide format v1.2<br>IMLfaq\_html.lha gfx/3d 134K 245\*Imagine FAQ #10 HTML Format! IMLfaq\_html.lha gfx/3d 134K 245\*Imagine FAQ #10 HTML Format!<br>IMLfaq html.lha qfx/3d 243K 167\*Imagine FAQ #11 in HTML 243K 167\*Imagine FAQ #11 in HTML iml d2im.lha gfx/3d 97K 304\*'Dare to Imagine' - tidbits from the  $\leftrightarrow$ Imagine Maili iml faq10.lzh gfx/3d 89K 261\*Imagine Mailing List FAQ #10 - December  $\leftrightarrow$ 25, 1995 iml\_faq11.1zh gfx/3d 106K 212\*Imagine Mailing List FAQ #11 - April 8,  $\leftrightarrow$ 1996 iml\_faq8.lzh gfx/3d 69K 279\*Imagine Mailing List FAQ #08 - August 25,  $\leftrightarrow$ 1995 IMTquide 1a.lha gfx/3d 498K 310\*AREXX Imagine 3.0 Texture Guide Creator imtoiv.lha gfx/3d 97K 257\*Convertes Imagine objects to format used on  $\leftrightarrow$ SGI wo IOPEditor.lha gfx/3d 29K 245\*Edit paths in Imagine Object Files V1.0 irit40e.lha gfx/3d 1.3M 362\*3D solid modeler (68020+68881 binaries) irit40e68000.lha gfx/3d 1.3M 342\*3D solid modeler (68000+IEEE binaries) irit40s.lha gfx/3d 886K 362\*3D solid modeler (sources,docs,examples) irit50bin.lha gfx/3d 2.2M 300\*3D solid modeler (68020+68881 binaries) irit50doc.lha gfx/3d 1.1M 300\*3D solid modeler (PostScript docs) irit50src.lha gfx/3d 1.2M 300\*3D solid modeler (sources, docs, examples)<br>irit50 68000.lha qfx/3d 2.3M 300\*3D solid modeler (68000+IEEE binaries)  $qfx/3d$  2.3M 300 $*3D$  solid modeler (68000+IEEE binaries) irit60bin.lha  $gfx/3d$  2.9M 251\*3D solid modeler (68020-40+FPU binaries)<br>irit60con.lha  $gfx/3d$  158K 251\*3D solid modeler (contributed files) irit60con.lha gfx/3d 158K 251\*3D solid modeler (contributed files)<br>irit60man.lha gfx/3d 478K 251\*3D solid modeler (man pages) 478K 251\*3D solid modeler (man pages) irit60ps.lha gfx/3d 1.3M 251\*3D solid modeler (PostScript docs) irit60src.lha gfx/3d 1.3M 251\*3D solid modeler (sources,examples) irit60www.lha gfx/3d 2.9M 251\*3D solid modeler (HTML documentation) irit70bin.lha gfx/3d 3.6M 191\*3D solid modeler (68020-40+FPU binaries) irit70con.lha gfx/3d 183K 191\*3D solid modeler (contributed files) irit70man.lha gfx/3d 632K 191\*3D solid modeler (man pages) irit70PPC.lha gfx/3d 5.1M 142\*3D solid modeler (PPC binaries) irit70ps.lha gfx/3d 1.9M 191\*3D solid modeler (PostScript docs) irit70src.lha gfx/3d 1.6M 191\*3D solid modeler (sources,examples) irit70www.lha gfx/3d 4.1M 191\*3D solid modeler (HTML documentation) ISL.lha gfx/3d 40K 402\*Imagine staging language ISL3\_0B6.lha gfx/3d 93K 309\*ISL (Imagine Staging Language) v3.0b6 ISL\_2\_0.lha gfx/3d 63K 370\*Imagine Staging Language, version 2.0 istg.lzh  $gfx/3d$  10K 172\*Imagine Staging File Format Rev 1.1 - ← August 20, LightView1\_07.lha gfx/3d  $440K 101*V1.07$  - Realtime LightWave objects shower.  $\leftarrow$ AGA. ListAtts.lha gfx/3d 16K 237\*ListAtts v1.05, Lists attributes of IM3/4 TDDD Fil longbow.lha gfx/3d 322K 206\*Apache longbow object in real3D 1.4 fromat LParser.lha gfx/3d 96K 139\*Generate Lsystem fractal 3d object (Trees) Good lsocket.lha gfx/3d 270K 212\*Crippled Version of LW Render Controller lwml2guide.lha gfx/3d 13K 272\*Lightwave-Mailing-List -> AmigaGuide

lwml9501.lha gfx/3d 209K 282\*Lightwave Mailing List Archive 01/95 lwml9502.lha gfx/3d 359K 282\*Lightwave Mailing List Archive 02/95 lwml9503.lzh gfx/3d 414K 282\*Lightwave Mailing List Archive 03/95 lwml9504.lha gfx/3d 608K 282\*Lightwave Mailing List Archive 04/95 lwml9505.lha gfx/3d 369K 282\*Lightwave Mailing List Archive 05/95 lwml9506.lha gfx/3d 467K 282\*Lightwave Mailing List Archive 06/95 lwpa.lha gfx/3d 1.0M 137\*LightWave Particle Animator lwstatus11.lha gfx/3d 10K 298\*Shows LW render status in WB window m2i\_104.lha gfx/3d 18K 398\*Translate text file into TDDD Object for ← Imagine 2 MagicCamera.lha gfx/3d 1.2M 333\*Script-based ray tracer for the Amiga. V1.0<br>makeHaze\_v0\_8.lha gfx/3d 190K 274\*Very fast haze-F/X (operates on 24Bit-ILBM'  $qfx/3d$  190K 274\*Very fast haze-F/X (operates on 24Bit-ILBM' ← s) MakeSP.lha gfx/3d 38K 266\*This program generates stereo-pictures from ← normal makeStereo3D.lha gfx/3d 290K 263\*Stereo3D for the masses !!!<br>make\_city.lha qfx/3d 11K 108\*Makes cities for Pov Ray. s make\_city.lha gfx/3d 11K 108\*Makes cities for Pov Ray. source included.<br>MapTrix.lha 9fx/3d 59K 398\*Texture map generator gfx/3d 59K 398\*Texture map generator<br>qfx/3d 5K 369\*Simple Real 3D v2 pro mechlegs.lha gfx/3d 5K 369\*Simple Real 3D v2 project showing the mesh2tddd v0 2.lha gfx/3d 107K 281\*Converts open/closed Real3D-Meshes into ← TDDD-objec MetaTut.lha gfx/3d 100K 323\*A Metaform Tutorial for Lightwave 3.5 MiraPLOT12.lha gfx/3d 136K 122\*Fast 3D Surfaces Editor for Imagine -MUI-Molec3D.lha gfx/3d 212K 504\*Interactive 3D molecular modeling pgm. V1  $\leftrightarrow$ .022 MRTextures.lha gfx/3d 97K 262\*Textures for Imagine3+fp. Multidim.lha gfx/3d 15K 717\*Rotate 2 to 6 dimensional cube on screen MyMPEG\_gui.lha gfx/3d 91K 192\*GUI for Real3D V3.x to create MPEGs.V1.1 MyNebula.lha gfx/3d 482K 273\*Nebula object for Imagine with brush and  $\leftrightarrow$ filter ma navpro.lha gfx/3d 128K 237\*Visualiser of the Navigator VR Renderer ObEd\_V1\_02.lha gfx/3d 126K 411\*3D object editor V1.01<br>ObjectEditor.lzh gfx/3d 100K 415\*3D object editor 100K 415\*3D object editor Objective.lha gfx/3d 36K 252\*3D-Object Converter, calculating Backface ← structur Objector10Demo.lha gfx/3d 54K 356\*Convert/Facereduce Imagine to DXF,VS3D Objector11.lha gfx/3d 94K 253\*Polygon optimize-tool with GUI and lots of ← options OFF2Real.lha gfx/3d 7K 316\*Imagine objects in TDDD format to Real3D v2 ← .47 for OglBench.lha gfx/3d 166K 103\*OpenGL benchmark for 060 or PPC particle.lha gfx/3d 2K 369\*RPL macro that lets you create a pc2am.lha gfx/3d 12K 249\*A program to convert TDDD imagine objects ← to and pdb2pov\_119.lha gfx/3d 148K 327\*Atomic structure file to POV-Ray scene file ← conver pdb2pov\_121.lha gfx/3d 147K 303\*Atomic structure file to POV-Ray scene file ← conver PhenomenaV1\_0.lha gfx/3d 18K 304\*Creates/Saves pictures of lightning/ ← explosions. PlansDemo.lha gfx/3d 301K 330\*VERSATILE COMPUTERAIDED DRAFTING/MODELING<br>Plotter3D Upd.lha qfx/3d 282K 160\*Plots 3D-datas with shading etc.-MUI Plotter3D\_Upd.lha gfx/3d 282K 160\*Plots 3D-datas with shading etc.-MUI<br>Plotter3D\_Upd.lha gfx/3d 244K 143\*Updates Plotter3D >=v3.30 to 3.35.  $244K$  143\*Updates Plotter3D >=v3.30 to 3.35. Polywog188.lha gfx/3d 107K 310\*3D modeller for NFF,GEO,PLG, freeware V1.88 Polywog194.lha gfx/3d 113K 264\*3D modeller for NFF, GEO, PLG, freeware V1.94 PongoDemo.lha gfx/3d 299K 437\*Demo of 3D dynamic modeling program Pov2\_2\_040.lha gfx/3d 100K 315\*PoV-Ray2.2, '040 optimized with gcc2.6.1

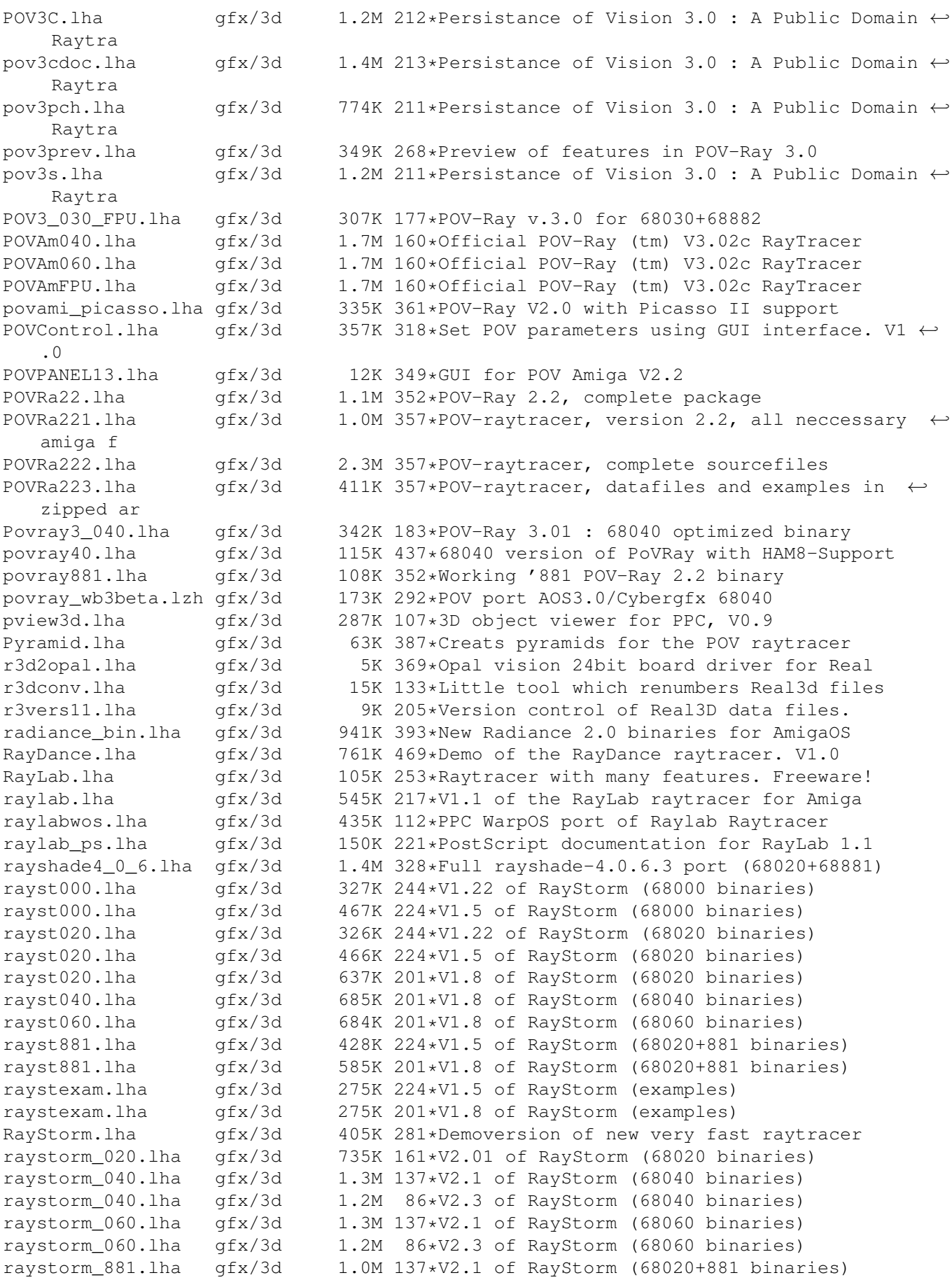

raystorm\_881.lha gfx/3d 1.1M 86\*V2.3 of RayStorm (68020+881 binaries)<br>raystorm\_exam.lha gfx/3d 434K 137\*V2.1 of RayStorm (examples) 434K 137\*V2.1 of RayStorm (examples) raystorm\_exam.lha gfx/3d 437K 86\*V2.3 of RayStorm (examples) raystorm\_patch.lha qfx/3d 210K 137\*Patch for RayStorm (040,060 and 881 version  $\leftrightarrow$ ) raystorm\_patch.lha gfx/3d 20K 114\*V2.22 patch for RayStorm raystorm\_ppc.lha gfx/3d 1.4M 137\*V2.1 of RayStorm (PowerPC binaries) raystorm ppc.lha qfx/3d 1.3M 86\*V2.3 of RayStorm (PowerPC binaries) raystrm881.lha gfx/3d 294K 244\*V1.22 of RayStorm (68020+881 binaries)<br>raystrmexam.lha gfx/3d 249K 244\*V1.22 of RayStorm (examples) raystrmexam.lha gfx/3d 249K 244\*V1.22 of RayStorm (examples)<br>rayst 040.lha qfx/3d 802K 162\*V2.0 of RayStorm (68040 bina rayst\_040.lha gfx/3d 802K 162\*V2.0 of RayStorm (68040 binaries) rayst\_060.lha gfx/3d 803K 162\*V2.0 of RayStorm (68060 binaries) rayst\_881.lha gfx/3d 697K 161\*V2.01 of RayStorm (68020+881 binaries)<br>rayst\_exam.lha gfx/3d 433K 162\*V2.0 of RayStorm (examples)  $gfx/3d$  433K 162\*V2.0 of RayStorm (examples) RDS21.lha qfx/3d 124K 350\*Stereogram Program V2.1 - needs KS 2.04 rdsgen10.lha gfx/3d 16K 373\*SIRDS 3d-pic generator.<br>real3d\_archive.lha qfx/3d 166K 387\*AmigaGuide archive of t  $gfx/3d$  166K 387\*AmigaGuide archive of the Real3d List.<br>qfx/3d 139K 447\*Times font for use with Real 3D realtimes1.lha gfx/3d 139K 447\*Times font for use with Real 3D<br>Real Developer.lha gfx/3d 218K 437\*Real3D 1.41turbodemo + HowTo wr 218K 437\*Real3D 1.41turbodemo + HowTo write ← libraries to Re reducer.lha gfx/3d 17K 266\*Polygon-reducer for Lightwave RefLandscape.lha gfx/3d 60K 173\*Landscape generator for Reflections 4 RefMan.lha gfx/3d 25K 311\*New Manager for Reflections (MUI) RefSkripts.lha gfx/3d 287K 199\*Scripts for Reflections 4 Rend10.lzh gfx/3d 139K 357\*C Code for Interactive 3D Graphics rotdemo.lha gfx/3d 43K 416\*Wolfenstein3d like demo RPLlibcall.lha gfx/3d 5K 204\*Defines Real3D RPL words LIB\_CALL Scalekey.lha gfx/3d 22K 309\*Scales Imagine animations<br>SceneManager18.lha gfx/3d 23K 304\*Move,Update,Archive,Resto 23K 304\*Move, Update, Archive, Restore, Delete ← Lightwave 3D sc Sci\_Fi\_Demo.lha gfx/3d 105K 386\*Demo of Imagine fonts<br>ScreamerII.lha qfx/3d 51K 192\*V0.83 A LightWaye Scr gfx/3d 51K 192\*V0.83 A LightWave ScreamerNet Controller<br>qfx/3d 79K 520\*Create objects for use in Sculpt 4D SculptTools.lha gfx/3d 79K 520\*Create objects for use in Sculpt 4D SeaShell\_Demo.lha gfx/3d 50K 189\*A front end for Shelly. V1.1 demo. SeaShell\_Demo.lha gfx/3d 48K 173\*A front end for Shelly. V1.1a demo. Shelly15.lha gfx/3d 134K 342\*ShellShapeGen. for Real, POV, Imagine, DXF<br>shelly16.lha gfx/3d 300K 310\*ShellShapeGen. for Real, POV, Imagine, T3D gfx/3d 300K 310\*ShellShapeGen. for Real, POV, Imagine, T3D Showobj.lha gfx/3d 10K 338\*Showobj displays Imagine's TDDD-Files in a ← Window. showobj.lha  $gfx/3d$  52K 288\*Shows Imagine and Lightwave objects.V2.2<br>ShowREF.lha afx/3d 9K 300\*Shows Reflections-scenes on workbench-  $\leftarrow$  $qfx/3d$  9K 300\*Shows Reflections-scenes on workbench-  $\leftrightarrow$ screen shuffle.lha gfx/3d 2K 369\*R3D2 RPL program that randomly shuffles silver.1zh gfx/3d 334K 147\*3D modeler, renderer, and animation package sirds11.lha gfx/3d 89K 378\*Generates 3D random dot stereograms. sirds\_38.lha gfx/3d 409K 338\*SIRDS maker with lots of functions. Kick2  $\leftrightarrow$ .0+ requi Skulpt\_68k.lha gfx/3d 1.2M 12\*Sculpt3D clone (68k + Warp3D)<br>Skulpt\_doc.lha gfx/3d 746K 11\*Sculpt3D clone Documentation Skulpt\_doc.lha gfx/3d 746K 11\*Sculpt3D clone Documentation (68k + Warp3D)<br>Skulpt exe.lha gfx/3d 318K 17\*Sculpt3D clone (68k + Warp3D) Skulpt\_exe.lha gfx/3d 318K 17\*Sculpt3D clone (68k + Warp3D)<br>Skulpt\_ppc.lha gfx/3d 1.2M 12\*Sculpt3D clone (PPC (WarpOS) Skulpt\_ppc.lha gfx/3d 1.2M 12\*Sculpt3D clone (PPC (WarpOS) + Warp3D)<br>Skulpt src.lha gfx/3d 386K 12\*Sculpt3D clone sources (68k / PPC + Wa Skulpt\_src.lha gfx/3d 386K 12\*Sculpt3D clone sources (68k / PPC + Warp3D) gfx/3d 79K 242\*Some really cool .atts for Imagine 4.0 Smooth.lha gfx/3d 41K 139\*Small program to smooth raw models.(020+) SoftShadows.lha gfx/3d 186K 303\*An Imagine tutorial<br>Spam\_Server.lha gfx/3d 136K 351\*uses samples to 'sp Spam\_Server.lha gfx/3d 136K 351\*uses samples to 'speak' rendering progress SSProDisk1a.lha gfx/3d 264K 96\*3D SIRDS Maker in 24-bits! Posters! 6.1c

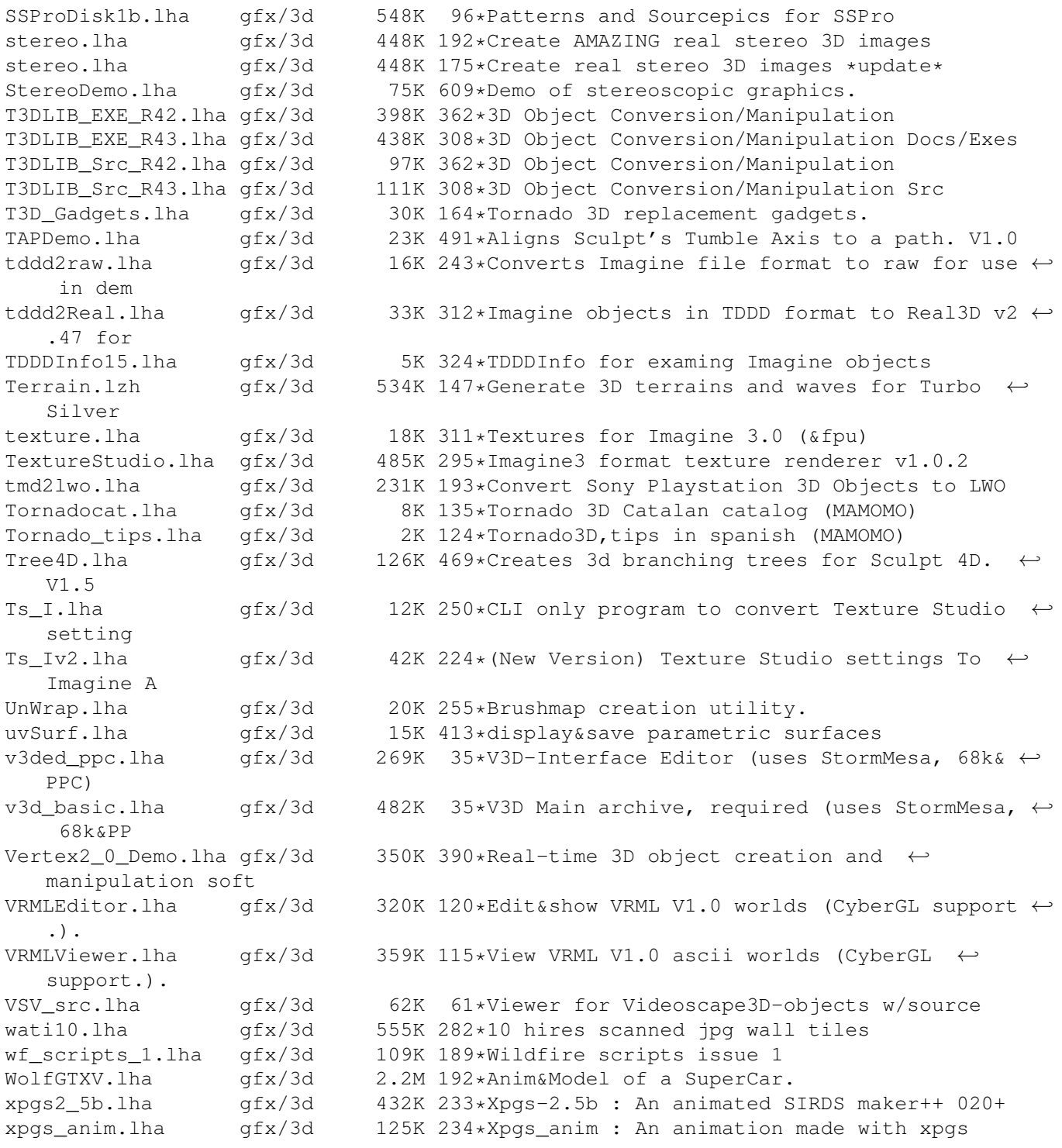